## The Life of a Private School Affirmation Form

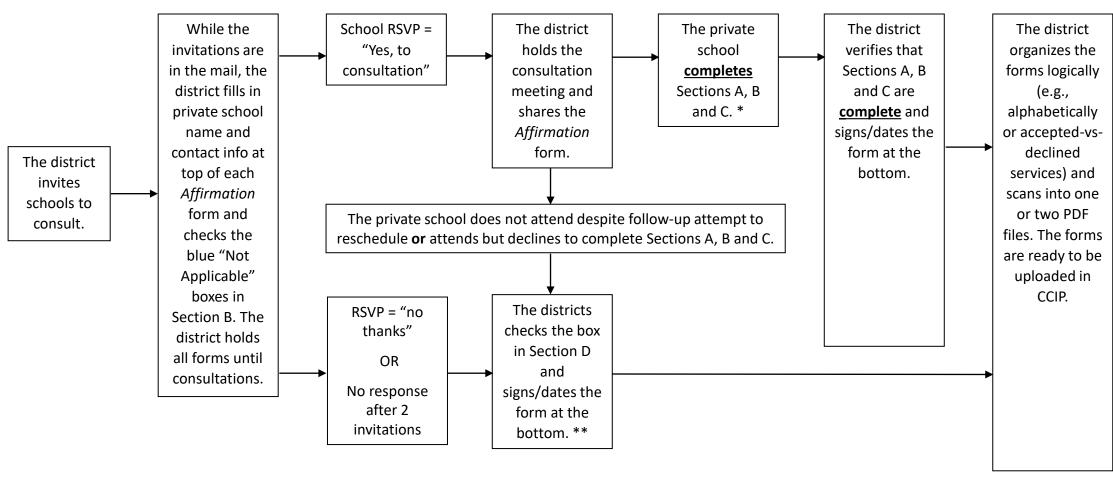

<sup>\*</sup> The district never completes sections A, B and C (except for the "not applicable" boxes).

<sup>\*\*</sup> Section D must be checked if Sections A-B-C are not <u>completed</u>. Section D must be <u>unchecked</u> if Sections A-B-C are <u>completed</u> by the private school.